# criteria

Fundamentos para la creación de tiendas virtuales y desarrollo de la actividad comercial online (COMT017PO)

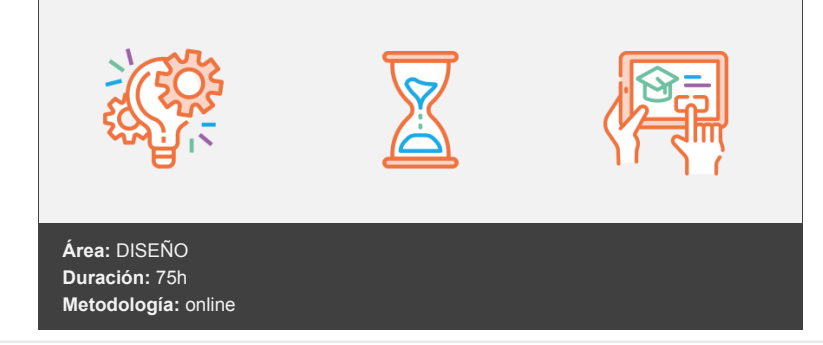

## **Objetivos**

Identificar los aspectos básicos relativos a las principales prestaciones de internet relacionadas con la actividad empresarial y comercial en red y puesta en mancha de una tienda virtual.

Con este curso aprenderás a gestionar tu propia tienda online con WordPress, sacando el máximo partido al plugin WooCommerce. Tanto si partes de cero como si tienes conocimientos previos.

## **Contenidos y estructura del curso**

La empresa en internet (I): la informática en la empresa Mapa conceptual Introducción a la informática. Conceptos básicos Los componentes físicos: el hardware El hardware Entrada de datos Los componentes lógicos (programas): el software Software de sistema, de aplicación y CMS ¿Qué es una aplicación? ¿Qué es WordPress? ¿Qué es un sistema de gestión de contenidos? ¿Qué es Open Source? (Código abierto) ¿Qué es PHP? ¿Qué es GPL? Manejo y Administración Qué es WooComerce La evolución de la informática Resumen La empresa en internet (II): internet Mapa conceptual Definición Requisitos de hardware y software ¿Qué es un domino? ¿Qué servicios ofrece un alojamiento web? Servicios de hosting o alojamiento web Servidor gratuito para WordPress El protocolo tcp/ip Alta en un proveedor de Hosting ¿Cómo doy de alta una base de datos MySQL?

Instalación de WordPress Instalación de WordPress por FTP Descargando WordPress desde WordPress.org Subir WordPress Como hacer la instalación WordPress: Acceder al área de administración Contenidos en internet Servicios de internet Usos de internet El Content Marketing o marketing de contenidos Resumen La empresa en internet (III): el comercio electrónico Mapa Conceptual Definición Instalar WordPress en Local Requisitos para instalar WordPress Factores básicos ¿Qué es y para qué sirve el Xampp? Instalar Xampp Acceder a PHPMYADMIN Comercio electrónico versus comercio tradicional Descargar WordPress Crear la base de datos en PHPMYADMIN Fases del comercio electrónico Instalar WordPress en local Resumen La empresa en internet (IV): usabilidad Mapa conceptual Definición Taxonomías Estructura Crear la estructura de la web Estructura estándar Contenidos de la web Ancho de banda Crear categorías Crear etiquetas ¿Cuál es la diferencia entre categorías y etiquetas? Páginas y entradas Administración de entradas y páginas Aplicar etiquetas y categorías al crear entradas Resumen E-commerce. Aplicación y desarrollo (I): la empresa en internet Mapa conceptual La revolución de internet Interface WordPress Ajustes WordPress Ajustes generales Ajustes de escritura Ajustes de Lectura Ajustes de Comentarios Ajustes de Medios Enlaces permanentes Internet en la empresa Usuarios, perfiles y capacidades Consideraciones previas a la presencia en internet Roles de usuarios WordPress Añadir usuarios Definición de objetivos y puesta en marcha Definición de Objetivos Puesta en Marcha Resumen

E-commerce. Aplicación y desarrollo (II): modelos de negocio Mapa conceptual

Modelos según tipo de venta Modelos de negocio comunes según el tipo de venta ¿Qué es un tema? Seleccionar temas Temas de WordPress Instalar temas Modelos según su orientación Personalizar plantillas Modelos según dispositivos Parámetros de personalización Resumen E-commerce. Aplicación y desarrollo (III): protección de datos Mapa conceptual Aspectos legales Crear un menú desde WordPress Fiscalidad Pluging Woocomerce Instalación desde el Escritorio Subiendo el Archivo .ZIP Vía FTP Tributación Ajustes de Woocomerce Legislación aplicable Protección de datos Resumen E-commerce. Aplicación y desarrollo (IV): seguridad y medios de pago Mapa conceptual Encriptación Métodos de Encriptación Encriptación en tu tienda Diferencia entre HTTP y HTTPS Medios de pago Medios de pago de Woocomerce Configurar medios de pago en Woocomerce Configurar Redsys Configurar PayPal Configurar Transferencia Configurar bonos descuento Resumen E-commerce: aplicación y desarrollo V Mapa conceptual Marketing on-line Definición El marketing online para tu tienda Tema para tu tienda Optimizar una tienda Medios de difusión on-line Compartir productos en redes sociales Opción 1: Utilizando un Plugin de Redes Sociales Opción 2: Utilizando Funcionalidades del Tema o WooCommerce Opción 3: Código Personalizado Crear un blog para tu tienda Paso 1: Accede a tu Panel de Administración de WordPress Paso 2: Activa la Funcionalidad de Blog (si aún no lo has hecho) Paso 3: Crea Nuevas Entradas de Blog Paso 4: Personaliza la Apariencia del Blog Paso 5: Configura la Página Principal del Blog Paso 6: Configuración de Comentarios Paso 7: Instala Plugins Relevantes Paso 8: Promociona tu Blog La 5ª "p": la personalización Yoast SEO Paso 1: Instala y Activa Yoast SEO Paso 2: Configuración Inicial de Yoast SEO

Paso 3: Configuración de las Opciones de SEO Paso 4: Configuración de Social Media Paso 5: Configuración de Contenido Paso 6: Configuración de Enlaces Permanentes Paso 7: Optimización de Contenido Paso 8: Prueba de Contenido Paso 9: Configuración Avanzada (Opcional) Resumen Puesta en marcha de una tienda virtual (I): lista de la compra y estrategias Mapa conceptual La lista de la compra Crear Categorías de productos Crear Producto simple Crear Productos variables Inventario Crear listas de la compra TI WooCommerce Wishlist Configuración básica Estrategias Resumen Puesta en marcha de una tienda virtual (II): planificación de campañas Mapa conceptual Planificación de campaña en internet Definir Objetivos Conocer a tu Audiencia Selección de Canales de Marketing Estrategias de Contenido Descuentos Descuentos por Producto Descuentos por Categoría Cupones Descuentos mediante Cupones Métricas y Seguimiento WooCommerce Analytics Resumen Puesta en marcha de una tienda virtual (III): errores y problemas Mapa conceptual Errores y barreras para el crecimiento del e-commerce Errores más comunes en woocomerce Crear un menú a partir de categorías Los nueve problemas del e-business Enlaces legales de e-comerce Pluging para las cookies Configurar Impuestos Configurar métodos de envío Configurar los correos electrónicos y notificaciones Resumen

### **Metodología**

En Criteria creemos que para que la formación e-Learning sea realmente exitosa, tiene que estar basada en contenidos 100% multimedia (imágenes, sonidos, vídeos, etc.) diseñados con criterio pedagógico y soportados en una plataforma que ofrezca recursos de comunicación como chats, foros y conferencias…Esto se logra gracias al trabajo coordinado de nuestro equipo e-Learning integrado por profesionales en pedagogía, diseño multimedia y docentes con mucha experiencia en las diferentes áreas temáticas de nuestro catálogo.

#### **Perfil persona formadora**

Esta acción formativa será impartida por un/a experto/a en el área homologado/a por Criteria, en cumplimiento con los procedimientos de calidad, con experiencia y formación pedagógica.

*En Criteria queremos estar bien cerca de ti, ayúdanos a hacerlo posible: ¡Suscríbete a nuestro blog y síguenos en redes sociales!*

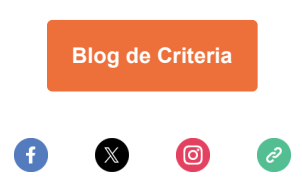